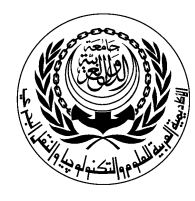

Arab Academy for Science and Technology & Maritime Transport College of Computing and Information Technology

**University/Academy:** Arab Academy for Science and Technology & Maritime Transport

**Faculty/Institute:** College of Computing and Information Technology **Program:** B.Sc. in Computer Science

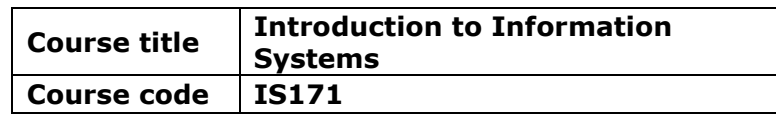

## **Form no. (11A) Knowledge and skills matrix for a course**

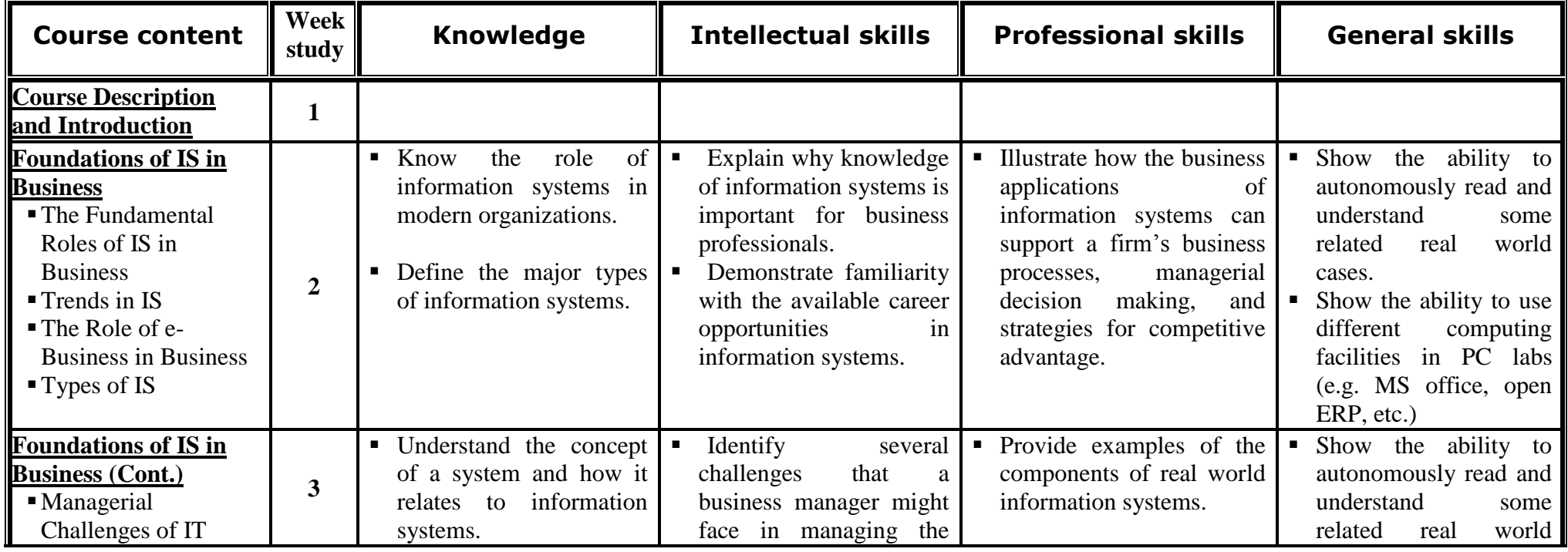

*National Authority for Quality Assurance and Accreditation of Education* **Page 1 of 7**

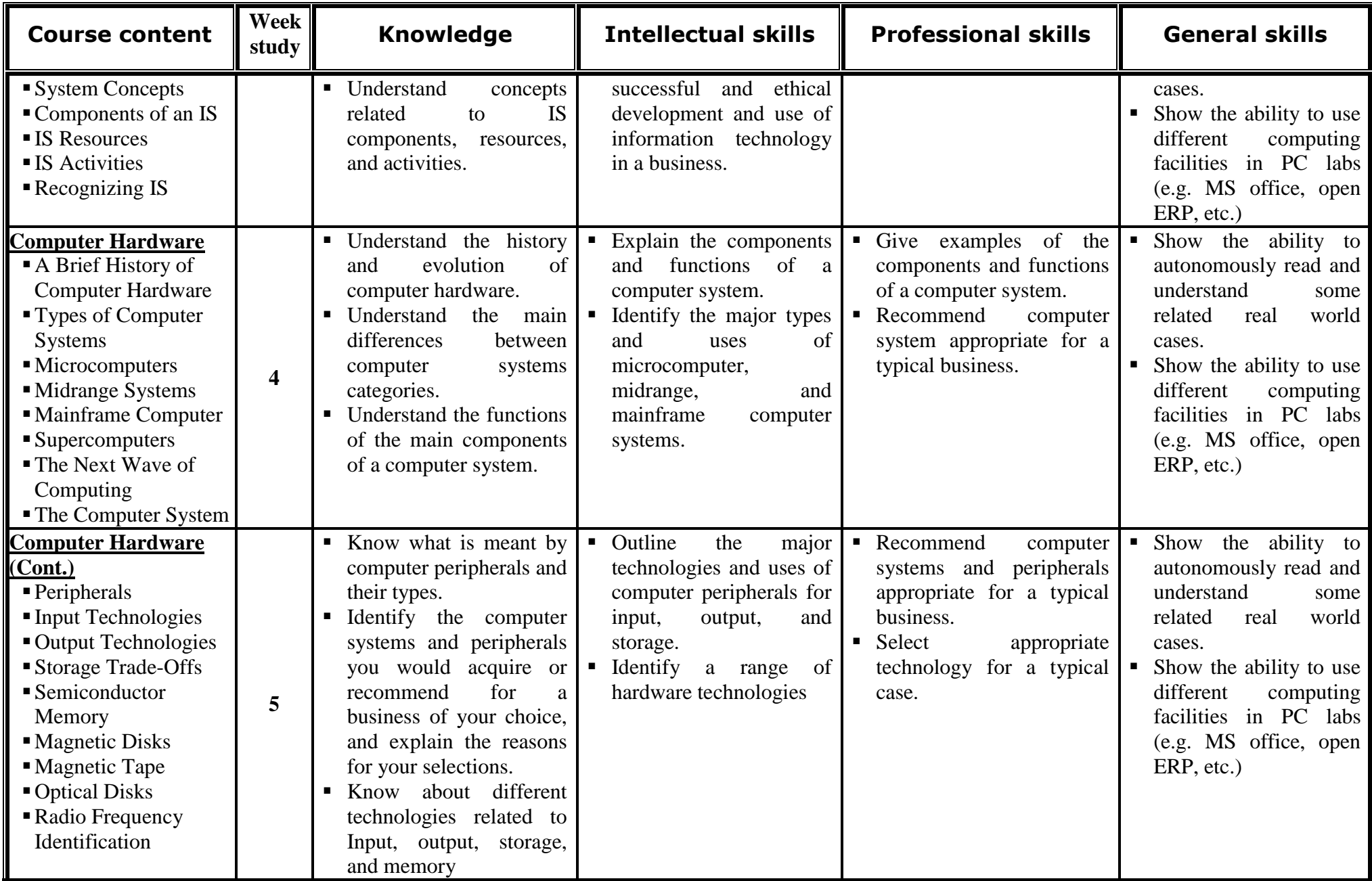

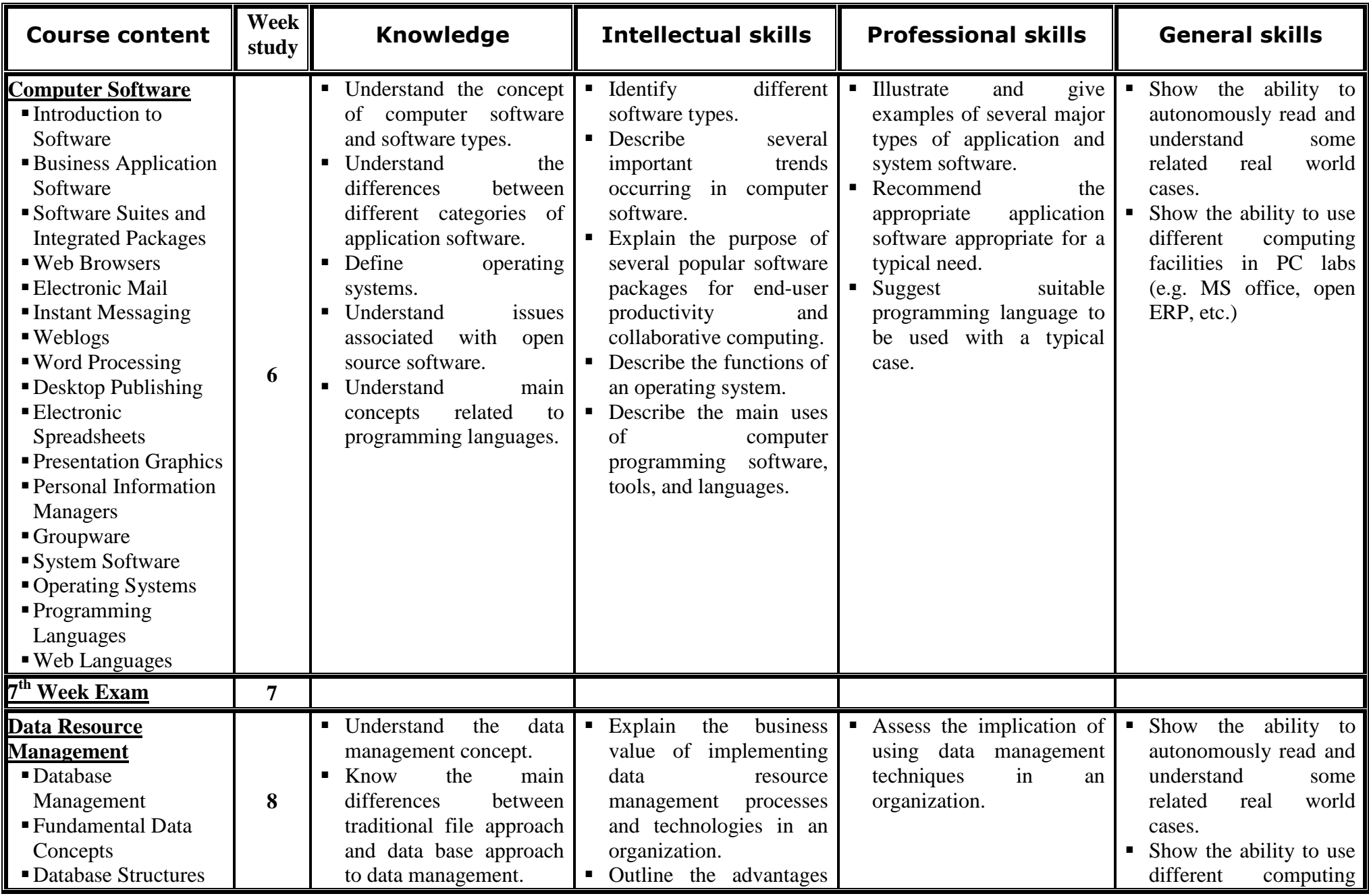

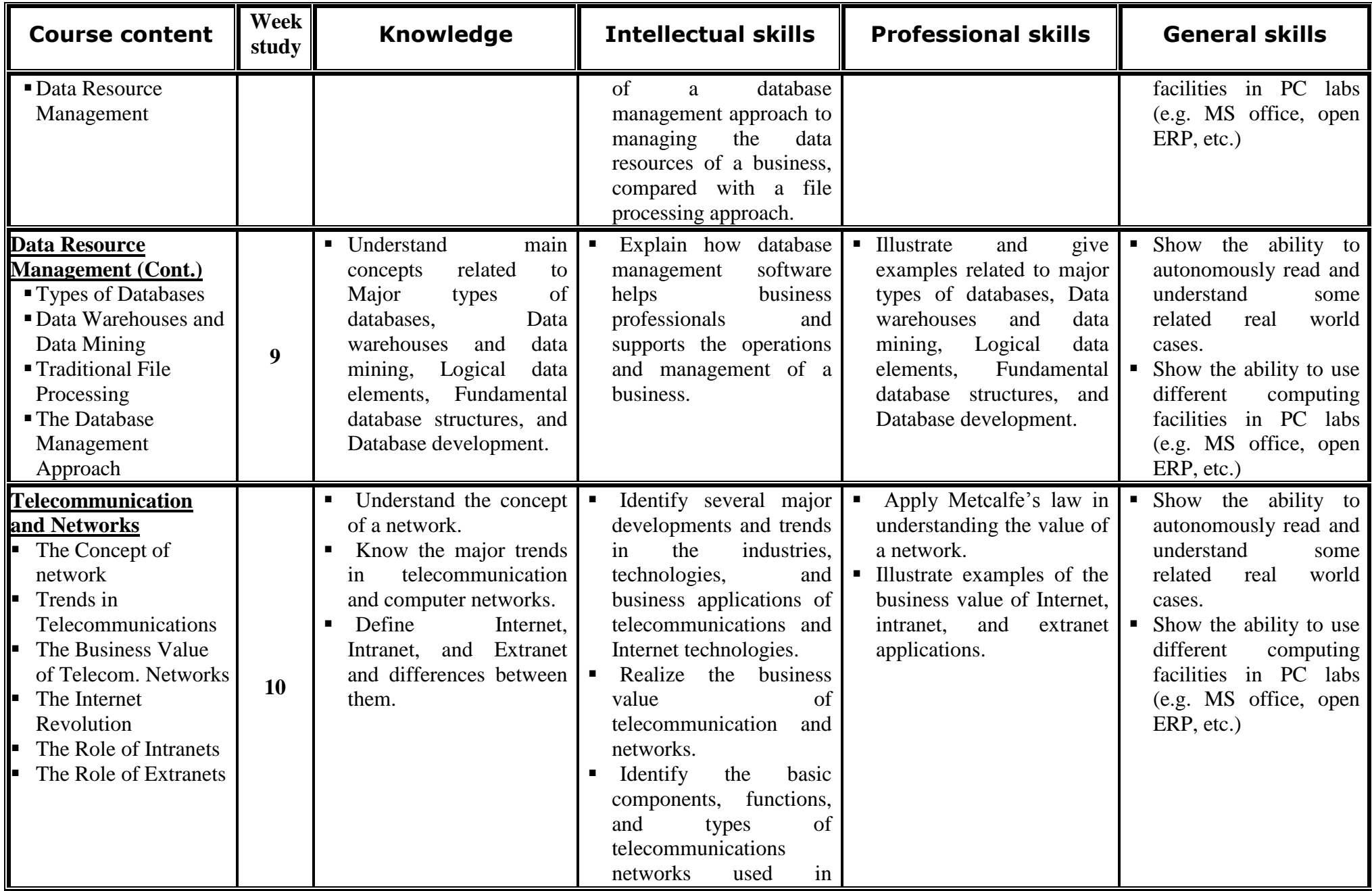

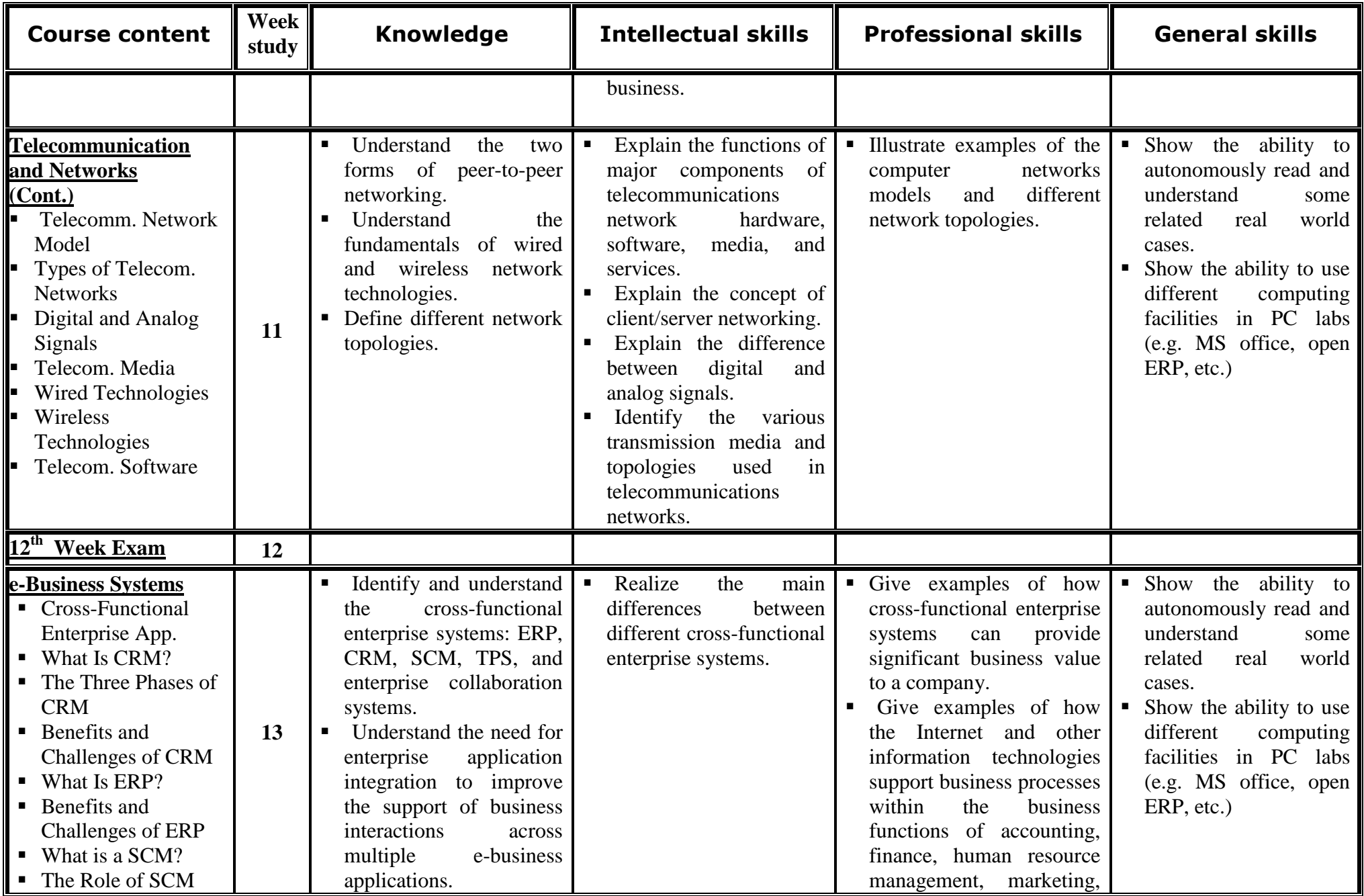

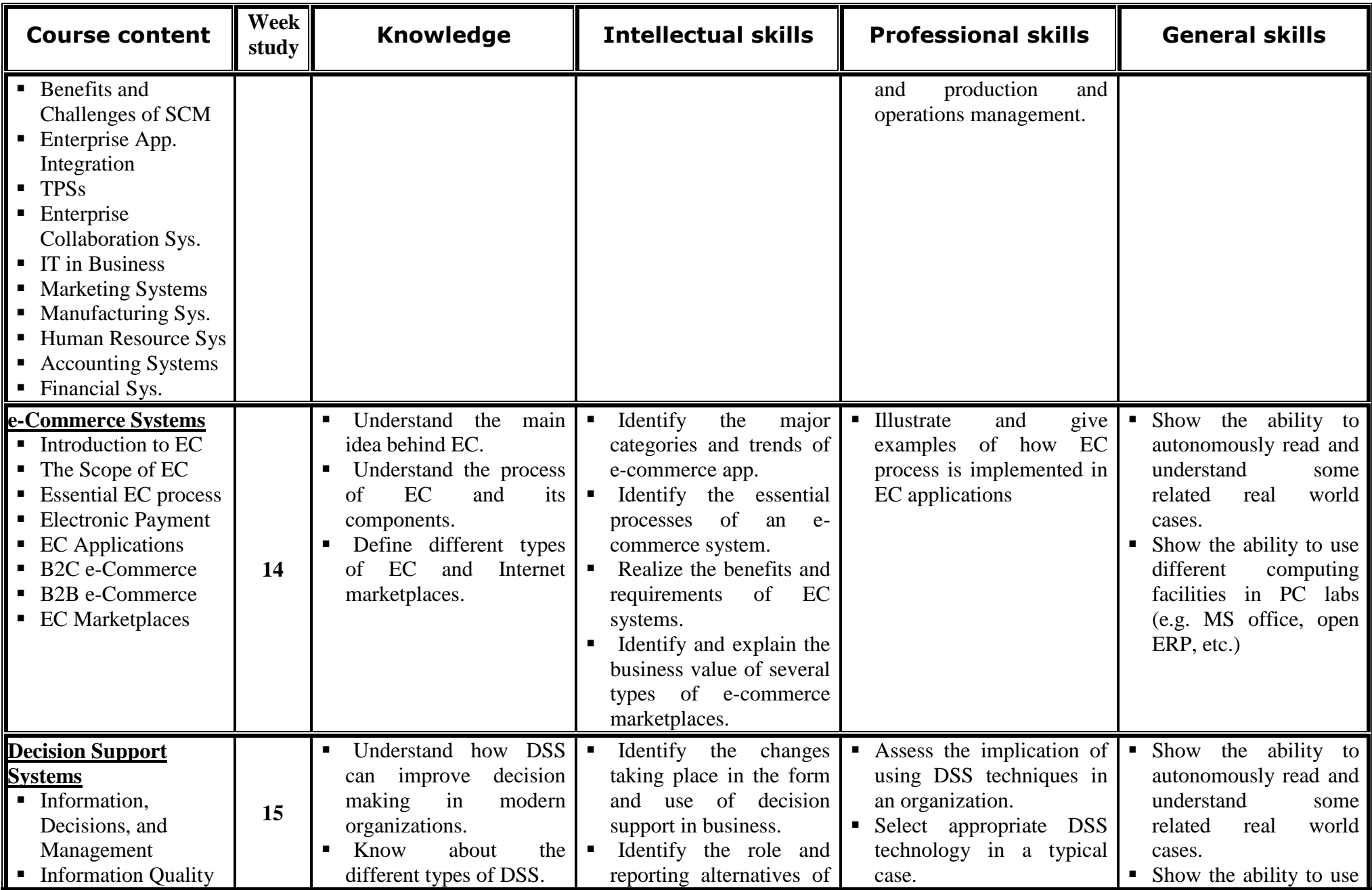

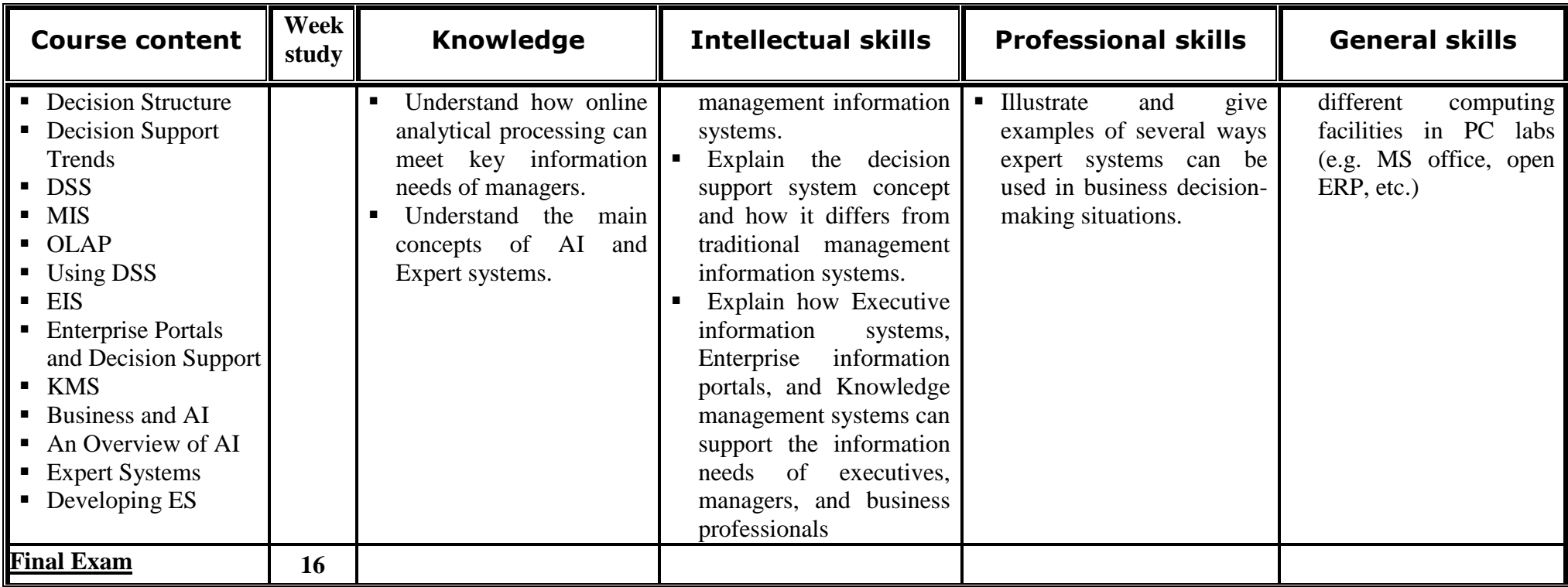

**Course Instructor Course Instructor Head of Department** 

Name: Name

Signature: Signature: Signature: